### Iterators

Chapter 15

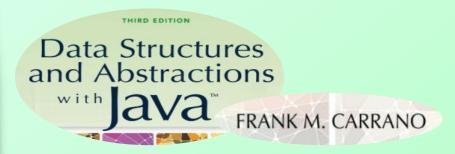

#### Contents

- What Is an Iterator?
- The Interface Iterator
  - Using the Interface Iterator
- A Separate Class Iterator
- An Inner Class Iterator
  - A Linked Implementation
  - An Array-Based Implementation
- Why Are Iterator Methods in Their Own Class?

#### Contents

- The Interface ListIterator
  - Using the Interface ListIterator
- An Array-Based Implementation of the Interface ListIterator
  - The Inner Class
- Java Class Library: The Interface
   Iterable
  - Iterable and for-each Loops
  - The Interface List Revisited

# Objectives

- Describe concept of iterator
- Use iterator to traverse, manipulate a list
- Implement in Java separate class iterator, inner class iterator for list
- Describe pros and cons of separate class iterators, inner class iterators

#### What Is an Iterator?

- Program component
  - Enables you to step through, or
  - Traverse, a collection of data
- During a traversal
  - Each data item conside

Note: Code listing files must be in same folder as PowerPoint files for links to work

- When we write loops
  - They traverse, iterate through whole list
- Consider interface Iterator, <u>Listing 15-1</u>

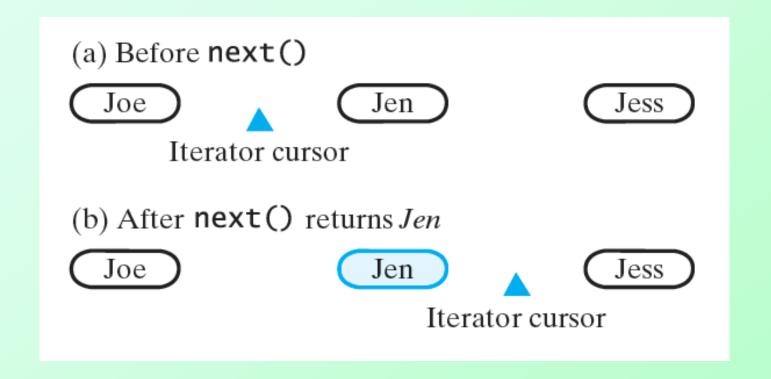

Figure 15-1 The effect of a call to next on a list iterator

# Using the Interface Iterator

- Implement iterator methods within their own class
  - Can be private, separate from ADT class
  - Or private, inner class of ADT
- Consider list of strings
   ListInterface<String> nameList = new

```
LList<String>();
nameList.add("Jamie");
nameList.add("Joey");
nameList.add("Rachel");
```

# Using the Interface Iterator

Create an instance of SeparateIterator

```
Iterator<String> nameIterator = new
SeparateIterator<String>(nameList);
```

Connects the iterator
 nameIterator to the list nameList

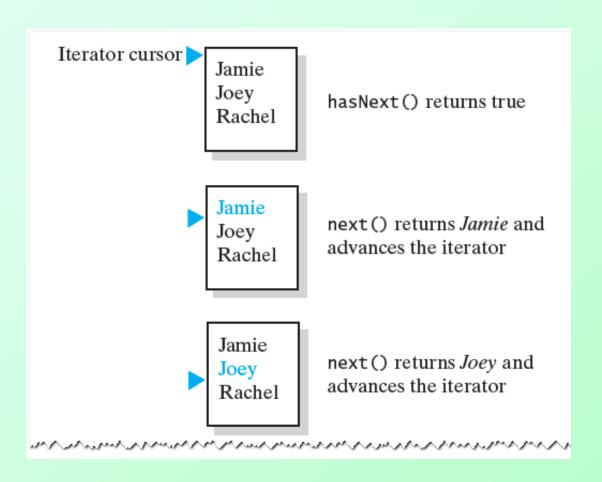

Figure 15-2 The effect of the iterator methods hasNext and next on a list

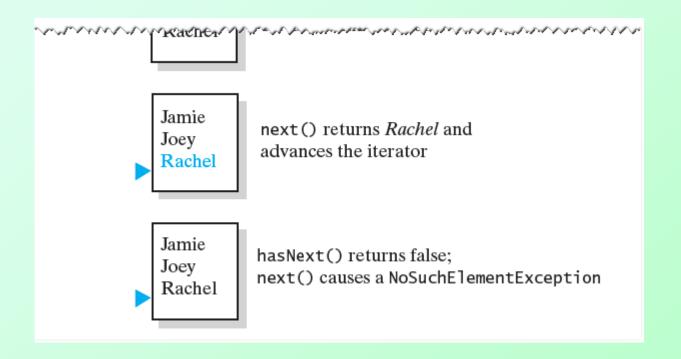

# Figure 15-2 The effect of the iterator methods hasNext and next on a list

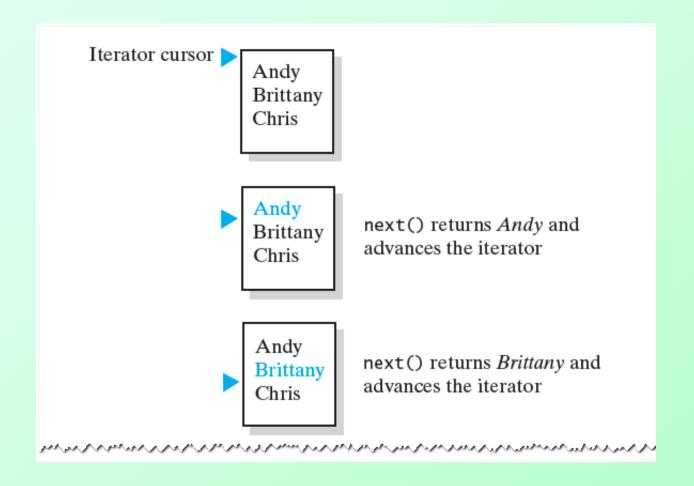

# Figure 15-3 The effect of the iterator methods next and remove on a list

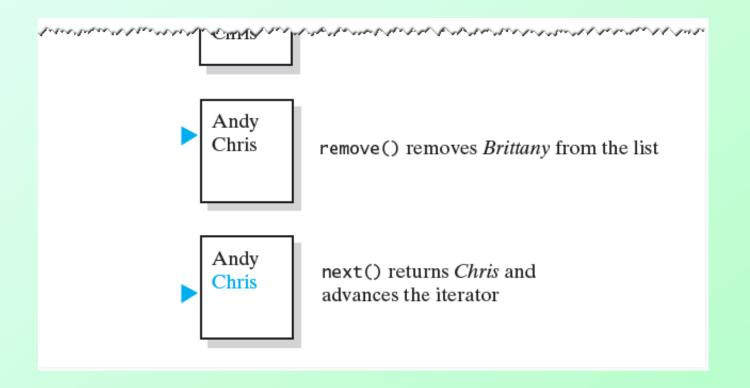

# Figure 15-3 The effect of the iterator methods next and remove on a list

Question 1 Assume that nameList contains the names Jamie, Joey, and Rachel, as it does in Segment 15.6. What output is produced by the following Java statements?

```
Iterator<String> nameIterator = new SeparateIterator<String>(nameList);
nameIterator.next();
nameIterator.next();
nameIterator.remove();
System.out.println(nameIterator.hasNext());
System.out.println(nameIterator.next());
```

Question 2 Assume that nameList is an instance of a class that implements ListInterface, and nameIterator is defined as in the previous question. If nameList contains at least three strings, write Java statements that display the list's third entry.

Question 1 Assume that nameList contains the names Jamie, Joey, and Rachel, as it does in Segment 15.6. What output is produced by the following Java statements?

```
Iterator<String> nameIterator = new SeparateIterator<String>(nameList);
nameIterator.next();
nameIterator.next();
nameIterator.remove();
System.out.println(nameIterator.hasNext());
System.out.println(nameIterator.next());
```

true Rachel

Question 2 Assume that nameList is an instance of a class that implements ListInterface, and nameIterator is defined as in the previous question. If nameList contains at least three strings, write Java statements that display the list's third entry.

```
nameIterator.next();
nameIterator.next();
System.out.println(nameIterator.next());
```

Question 3 Given nameList and nameIterator as described in the previous question, write statements that display the even-numbered entries in the list. That is, display the second entry, the fourth entry, and so on.

Question 4 Given nameList and namelterator as described in Question 2, write statements that remove all entries from the list.

Question 3 Given nameList and nameIterator as described in the previous question, write statements that display the even-numbered entries in the list. That is, display the second entry, the fourth entry, and so on.

Question 4 Given nameList and nameIterator as described in Question 2, write statements that remove all entries from the list.

```
while (nameIterator.hasNext())
{    nameIterator.next();
    nameIterator.remove();
}
```

# Multiple Iterators

- Possible to have multiple iterators of the same list in progress simultaneously
- View code which counts number of times that Jane appears in a list of names <u>Listing 15-A</u>
- Output of Listing 15-A

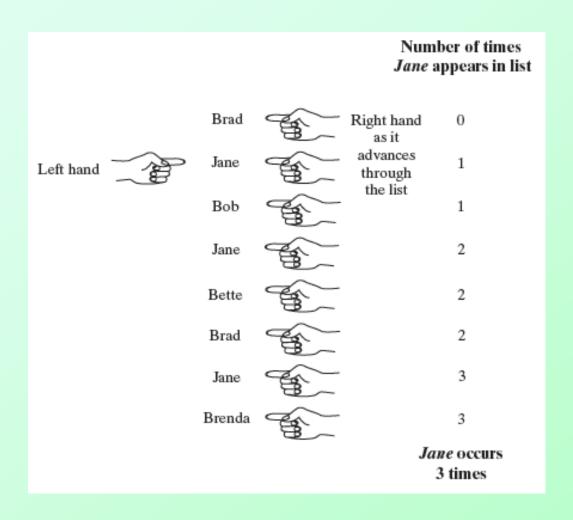

# Figure 15-4 Counting the number of times that Jane appears in a list of names

# A Separate Class Iterator

- Implementation of class
   SeparateIterator
  - Implements the interface java.util.Iterator
- View source code, <u>Listing 15-2</u>
- Note: definition of SeparateIterator independent of a particular implementation

Question 5 What does the method hasNext return when the list is empty? Why?

Question 5 What does the method hasNext return when the list is empty? Why?

False. When the list is empty, both nextPosition and list.getLength() are zero.

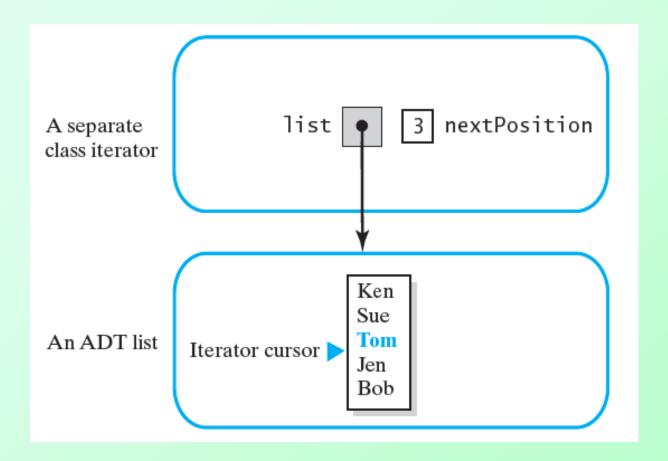

Figure 15-5 A separate class iterator with a reference to an ADT, an indicator of its position within the iteration, and no knowledge of the ADT's implementation

Question 6 The work performed by the method next depends upon the implementation of the ADT list that is ultimately used. For which implementation of the list, arraybased or linked, will next use the most execution time? Why?

Question 6 The work performed by the method next depends upon the implementation of the ADT list that is ultimately used. For which implementation of the list, arraybased or linked, will next use the most execution time? Why?

Linked. The particular implementation of the list affects the amount of work that the method getEntry must perform. For an array-based implementation, getEntry accesses the required entry directly and immediately. For a linked implementation, getEntry must traverse a chain of nodes to find the desired entry. This takes more time to accomplish than accessing an array entry.

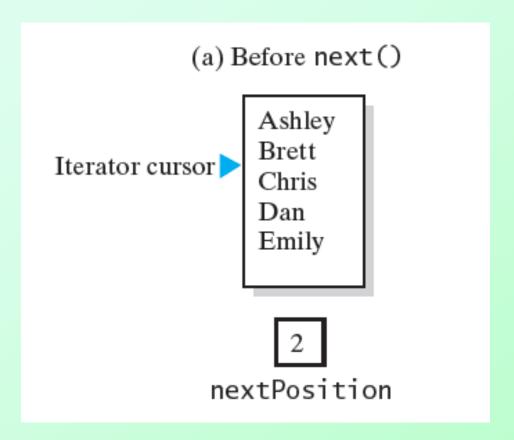

Figure 15-6 A list and nextPosition (a) just before the call to next;

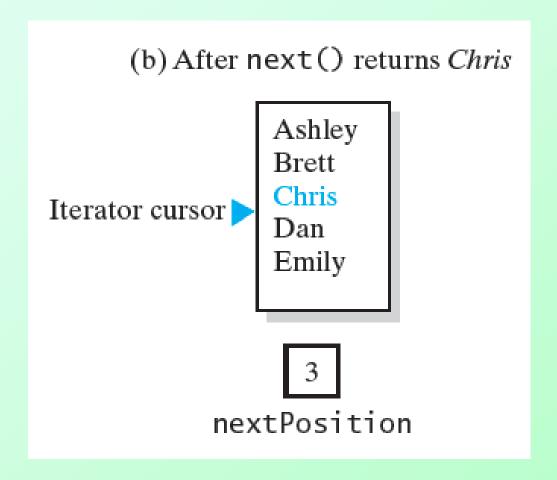

Figure 15-6 A list and nextPosition (b) just after the call to next but before the call to remove

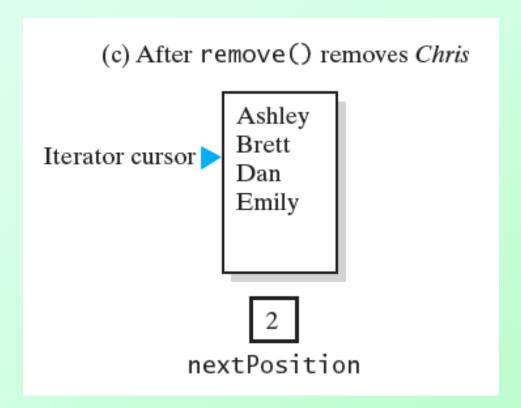

Figure 15-6 A list and nextPosition (c) after the call to remove

# Linked Implementation

- Define the methods specified in Iterator within new inner class
  - A class that implements the ADT list
  - Needs another method that client can use to create an iterator

```
public Iterator<T> getIterator()
{
    return new IteratorForLinkedList();
} // end getIterator
```

# Linked Implementation

 New interface needed Listing 15-3

```
LISTING 15-3 The interface ListWithIteratorInterface
import java.util.Iterator;
public interface ListWithIteratorInterface<T> extends ListInterface<T> {
    public Iterator<T> getIterator();
} // end ListWithIteratorInterface
```

• <u>Listing 15-4</u>, an outline of the class LinkedListWithIterator

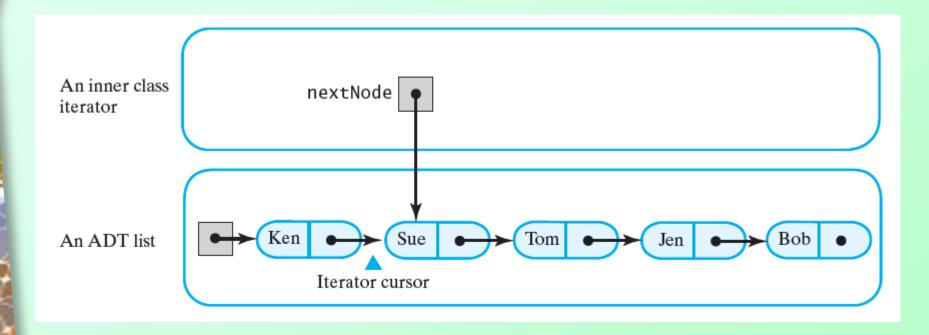

Figure 15-7 An inner class iterator with direct access to the linked chain that implements the ADT

Question 7 What does the method has Next return when the list is empty? Why?

Question 8 Given the class LinkedListWithIterator, what Java statements create the iterators namelterator and countingIterator mentioned in Segment 15.11?

Question 7 What does the method hasNext return when the list is empty? Why?

False. When the list is empty, firstNode, and therefore nextNode, is null.

Question 8 Given the class LinkedListWithIterator, what Java statements create the iterators namelterator and countingIterator mentioned in Segment 15.11?

```
Create the iterators by writing

Iterator<String> nameIterator = nameList.getIterator();

Iterator<String> countingIterator = nameList.getIterator();
```

### **Array-Based Implementation**

- Iterator will support the remove method
- Adaptation of Alist class, Chapter 13
- Listing 15-5
  - Implements interfaceListWithIteratorInterface
  - Also includes method getIterator
  - Contains the inner class
     IteratorForArrayList, implements
     interface Iterator.

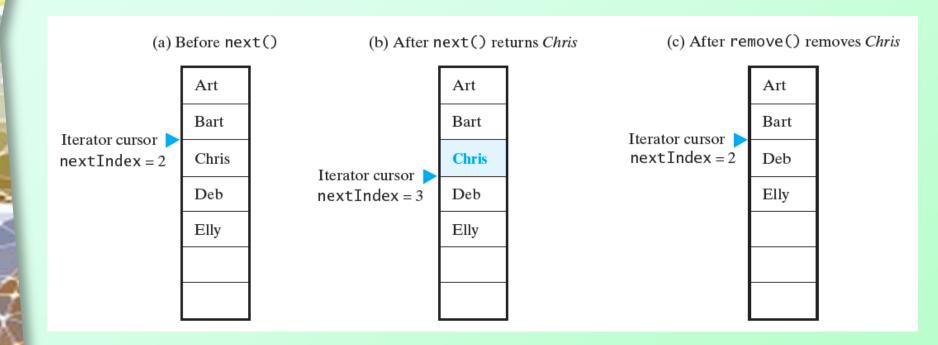

FIGURE 15-8 The array of list entries and nextIndex (a) just before the call to next; (b) just after the call to next but before the call to remove; (c) after the call to remove

Question 10 Consider the list and the calls to next and remove in Figure 15-8.

a. What would a call to next return if it occurred after the call to remove in Figure 15-8c?

b. What would a call to next return if it occurred after the call to next in Figure 15-8b?

Question 11 What changes would be necessary to the methods in the inner class IteratorForArrayList if its constructor set nextIndex to - 1 instead of 0?

Question 10 Consider the list and the calls to next and remove in Figure 15-8.

a. What would a call to next return if it occurred after the call to remove in Figure 15-8c?

a. Deb.

b. What would a call to next return if it occurred after the call to next in Figure 15-8b?

a. Deb.

Question 11 What changes would be necessary to the methods in the inner class IteratorForArrayList if its constructor set nextIndex to - 1 instead of 0?

Originally, nextIndex is the index of the next entry that next will return. The change makes nextIndex the index of the last entry that next returned. Thus, the following changes are needed:

- hasNext should compare nextIndex to numberOfEntries 1 instead of numberOfEntries
- next should increment nextIndex before accessing list[nextIndex]
- remove should remove the entry at nextIndex + 1

# Why Are Iterator Methods in Their Own Class?

- Inner class iterators have direct access to structure containing ADT's data
- Execute faster than separate class iterators
- Consider <u>Listing 15-6</u>
  - Modified linked implementation
  - Differences with Listing 15-4 highlighted

# Why Are Iterator Methods in Their Own Class?

Consider this traversal

```
myList.resetTraversal();
while (myList.hasNext())
    System.out.println(myList.next());
```

- Quick traversal, but ...
  - Only one traversal can be in progress at a time
  - Resulting ADT has too many operations

Question 13 Suppose that you want to omit the method resetTraversal.

a. Could the default constructor initialize nextNode to firstNode? Explain.

b. Could the add methods initialize nextNode to firstNode? Explain.

Question 13 Suppose that you want to omit the method resetTraversal.

a. Could the default constructor initialize nextNode to firstNode? Explain.

No. The default constructor creates an empty list. If it set nextNode to firstNode, nextNode would be set to null.

b. Could the add methods initialize nextNode to firstNode? Explain.

Yes, but with a disadvantage. Each addition to the list would set nextNode to firstNode. After creating a list, you could traverse it. However, the only way you could reset the traversal to the list's beginning would be to add another entry to the list.

### The Interface ListIterator

- A second interface for iterators
  - Listing 15-7
- Extends Iterator
  - Includes methods hasNext, next, and remove

### The Interface ListIterator

- Methods remove, add, and set are optional
  - Can choose not to provide
  - Must have an implementation that throws exception
    - UnsupportedOperationException

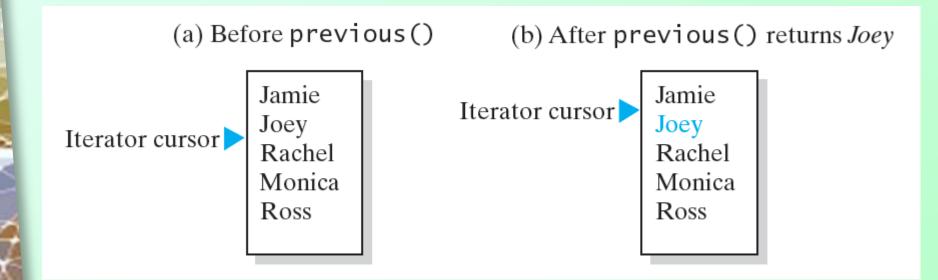

Figure 15-9 The effect of a call to **previous** on a list

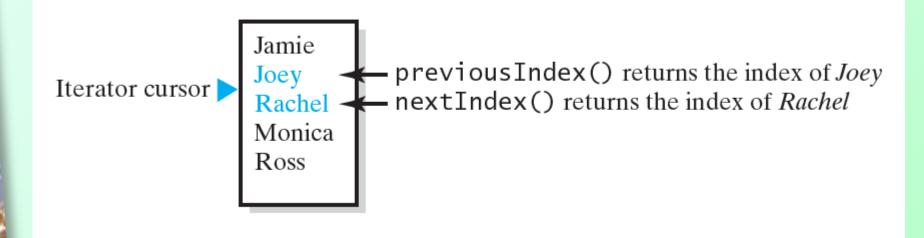

Figure 15-10 The indices returned by the methods **nextIndex** and **previousIndex** 

#### Given

- Interface ListIterator implemented as inner class of class that implements ADT list.
- Iterator includes the operations add, remove, and set.
- Method getIterator is added to ADT list.
- List nameList contains: Jess, Jim, Josh
- Iterator traverse is defined
  ListIterator<String> traverse =
   nameList.getIterator();

#### Statements

```
System.out.println("nextIndex " + traverse.nextIndex());
System.out.println("hasNext " + traverse.hasNext());
System.out.println("previousIndex " + traverse.previousIndex());
System.out.println("hasPrevious " + traverse.hasPrevious());
```

#### Produce output

```
nextIndex 0
hasNext true
previousIndex -1
hasPrevious false
```

Then, statements

```
System.out.println("next " + traverse.next());
System.out.println("nextIndex " + traverse.nextIndex());
System.out.println("hasNext " + traverse.hasNext());
```

Produce output

```
next Jess
nextIndex 1
hasNext true
```

Finally, statements

```
System.out.println("previousIndex " + traverse.previousIndex());
System.out.println("hasPrevious " + traverse.hasPrevious());
System.out.println("previous " + traverse.previous());
System.out.println("nextIndex " + traverse.nextIndex());
System.out.println("hasNext " + traverse.hasNext());
System.out.println("next " + traverse.next());
```

#### Produce output

```
previousIndex 0
hasPrevious true
previous Jess
nextIndex 0
hasNext true
next Jess
```

Question 15 If the iterator's position is between the first two entries of the previous list, write Java statements that replace Josh with Jon.

Question 16 If the iterator's position is between Ashley and Jim, write Java statements that add Miguel right after Jim.

Question 15 If the iterator's position is between the first two entries of the previous list, write Java statements that replace Josh with Jon.

```
traverse.next();  // return Jim
traverse.next();  // return Josh
traverse.set("Jon");  // replace Josh
```

Question 16 If the iterator's position is between Ashley and Jim, write Java statements that add Miguel right after Jim.

```
traverse.next(); // return Jim
traverse.add("Miguel"); // add Miguel after Jim
```

# Array-Based Implementation of Interface ListIterator

- The interface ListWithListIteratorInterface
- Listing 15-8

# Array-Based Implementation of Interface ListIterator

- The class that implements the ADT list Listing 15-9
- Class ArrayListWithListIterator Listing 15-10
- Consider how remove and set will throw IllegalStateException.
  - Happens when
    - next or previous was not called, or
    - remove or add has been called since the last call to next or previous

```
    Neither next nor previous has been called

(a)
    traverse.remove();
                            Causes an exception
(b) traverse.next();
    traverse.remove();
                              Legal

    Causes an exception

    traverse.remove();
(c) traverse.previous();
    traverse.remove();
                               Legal
    traverse.remove();

    Causes an exception
```

Figure 15-11 Possible contexts in which the method **remove** of the iterator **traverse** throws an exception when called

Figure 15-11 Possible contexts in which the method **remove** of the iterator **traverse** throws an exception when called

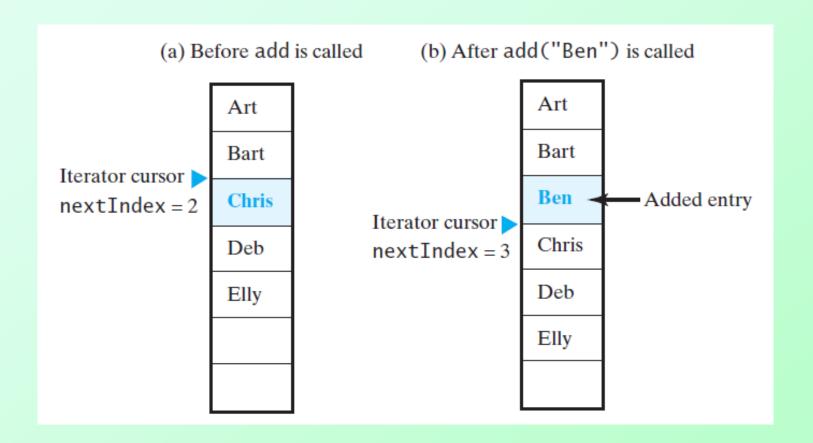

Figure 15-12 The array of list entries and nextIndex (a) just before the call to add; (b) just after the call to add

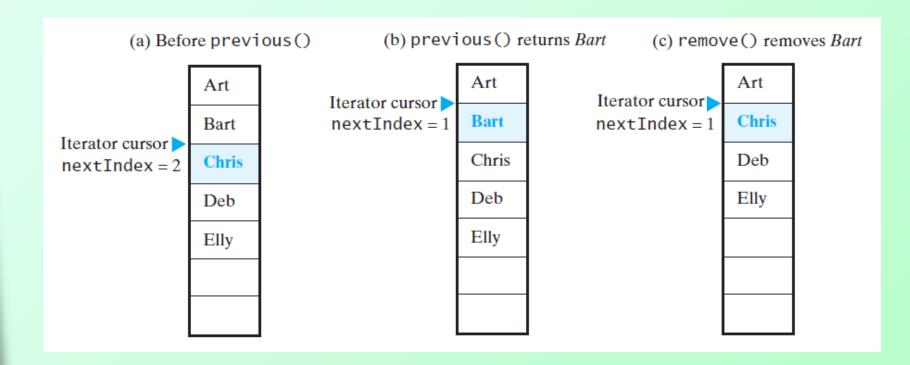

Figure 15-13 The array of list entries and nextIndex (a) just before the call to previous; (b) just after the call to previous but before the call to remove; (c) after the call to remove

# Java Class Library: The Interface Iterable

Listing 15-11

```
LISTING 15-10 The interface java.lang.Iterable

package java.lang;
public interface Iterable<T>
{
    /** @return an iterator for a collection of objects of type T */
    Iterator<T> iterator()
} // end Iterable
```

## Java Class Library: The Interface Iterable

Listing 15-12

### Iterable and for-each Loops

- Can use a for-each loop to traverse
- Given

#### Then

```
for (String name : nameList)
   System.out.print(name + " ");
System.out.println();
```

### End

### Chapter 15

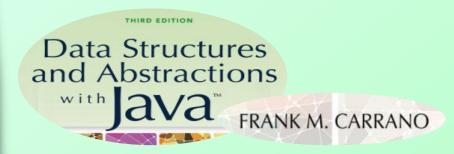